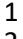

## 1 **SYLLABUS**  2 **Fall semester 2020-2021 academic years**

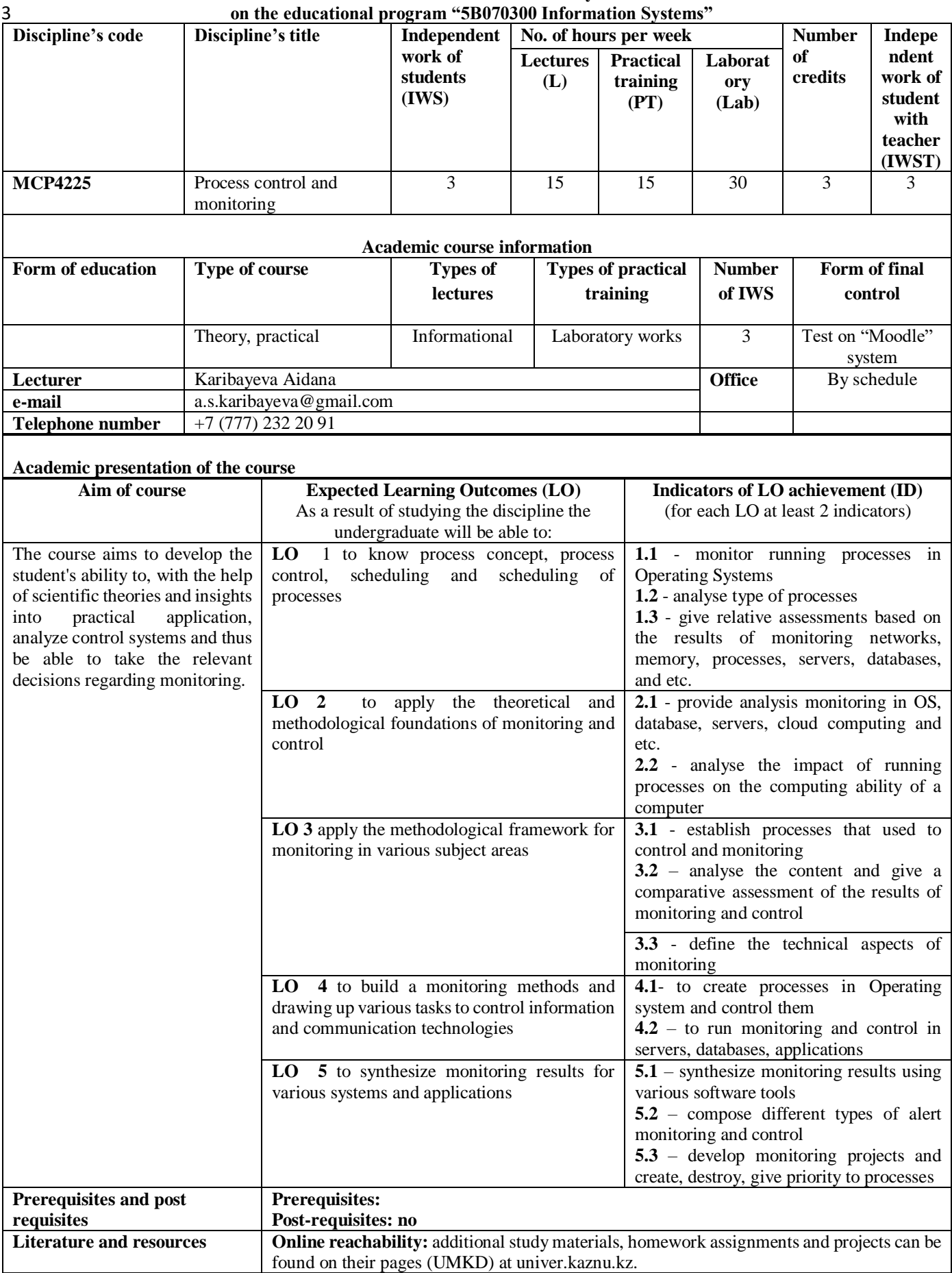

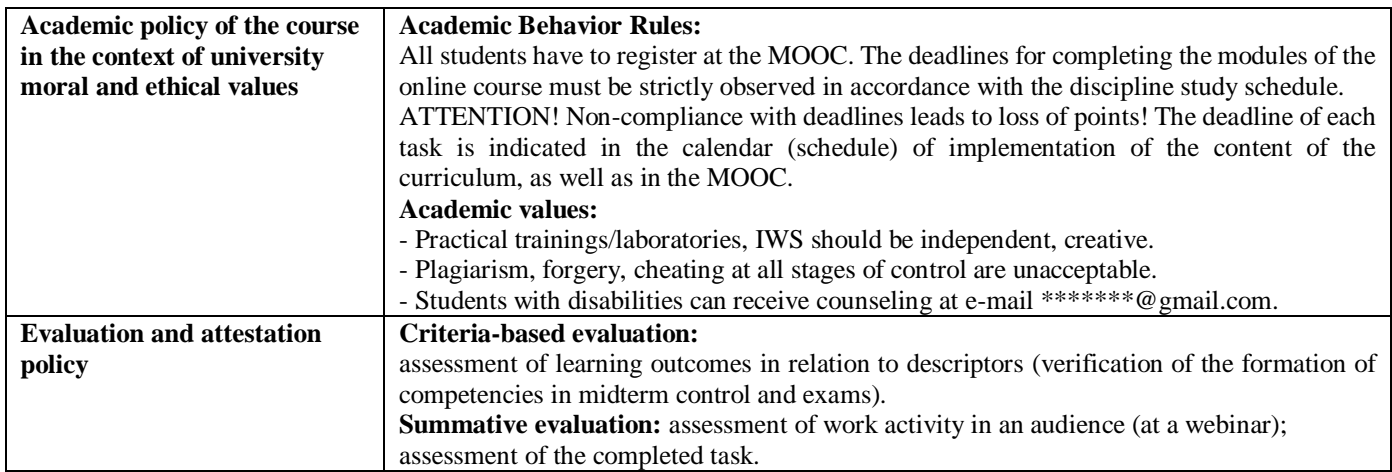

4

## 5 **CALENDAR (SCHEDULE) THE IMPLEMENTATION OF THE COURSE CONTENT:**

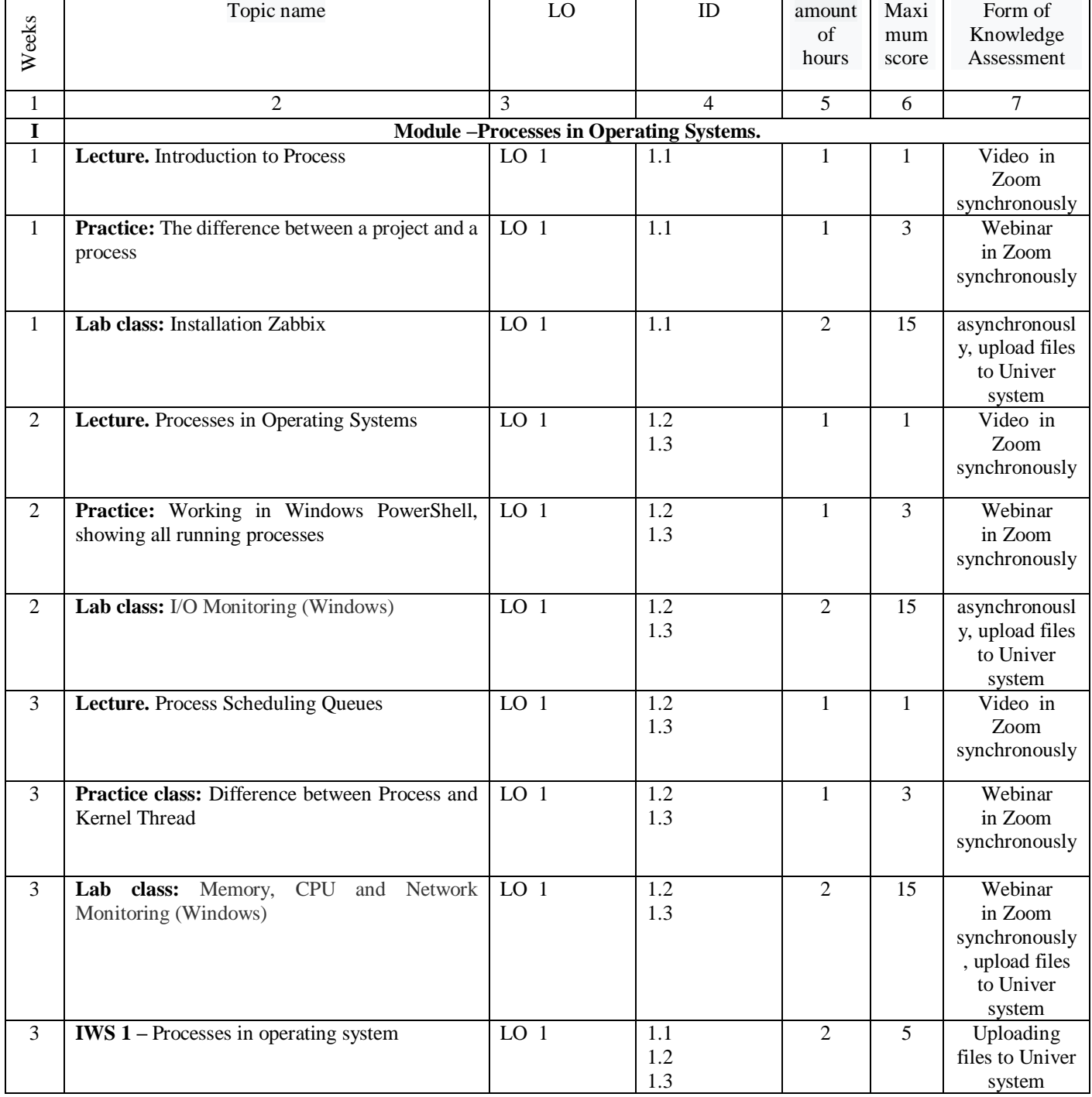

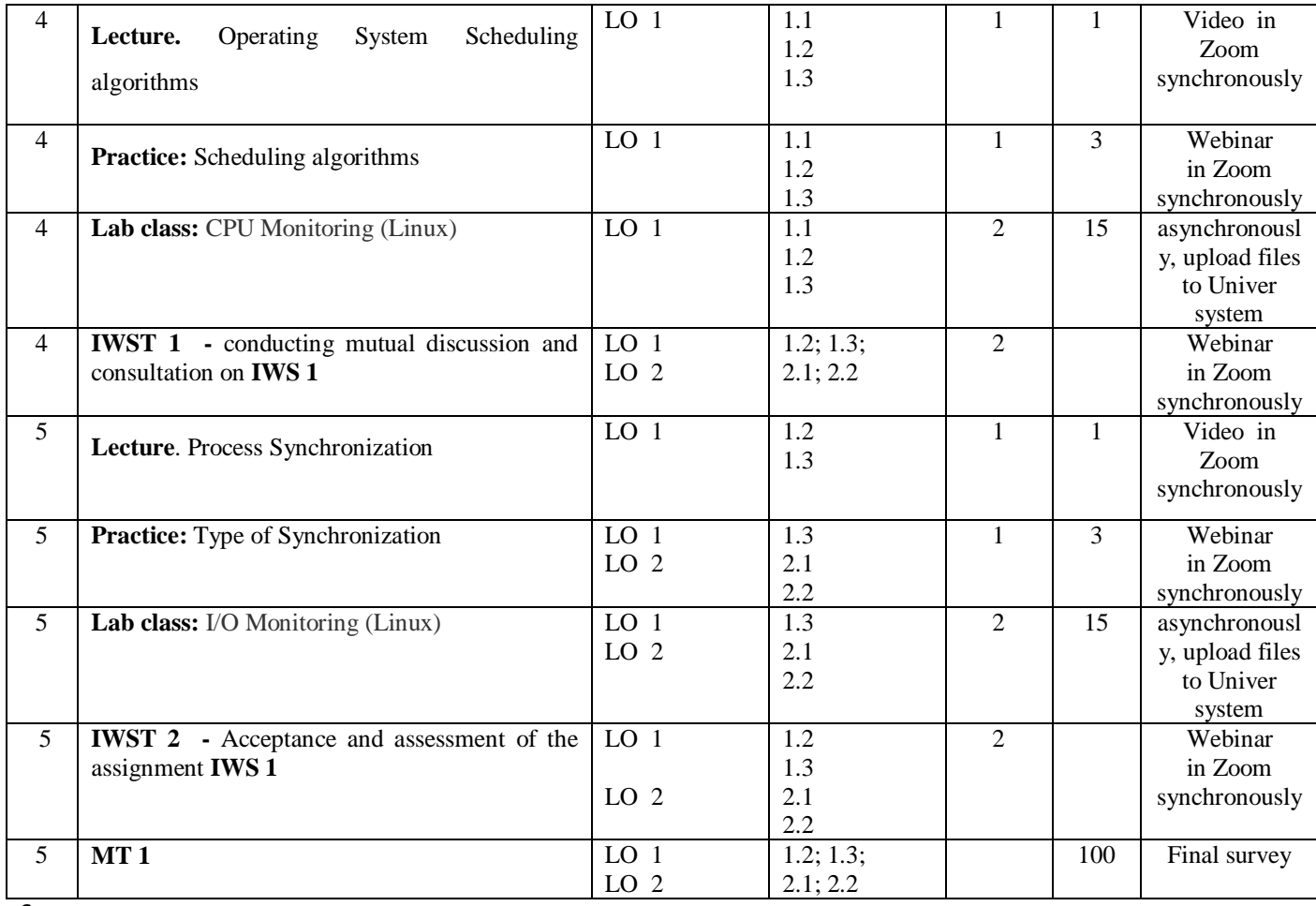

6

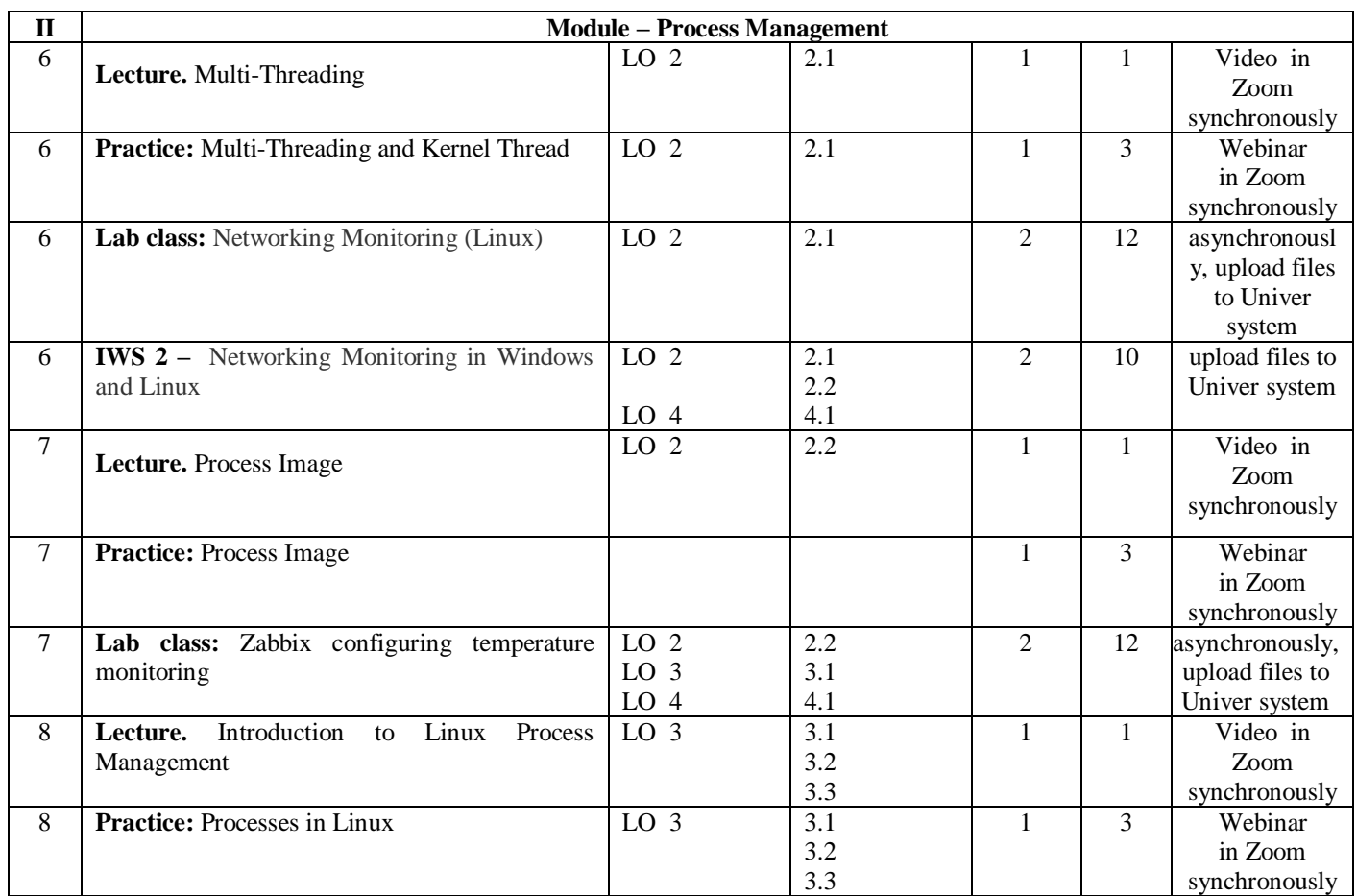

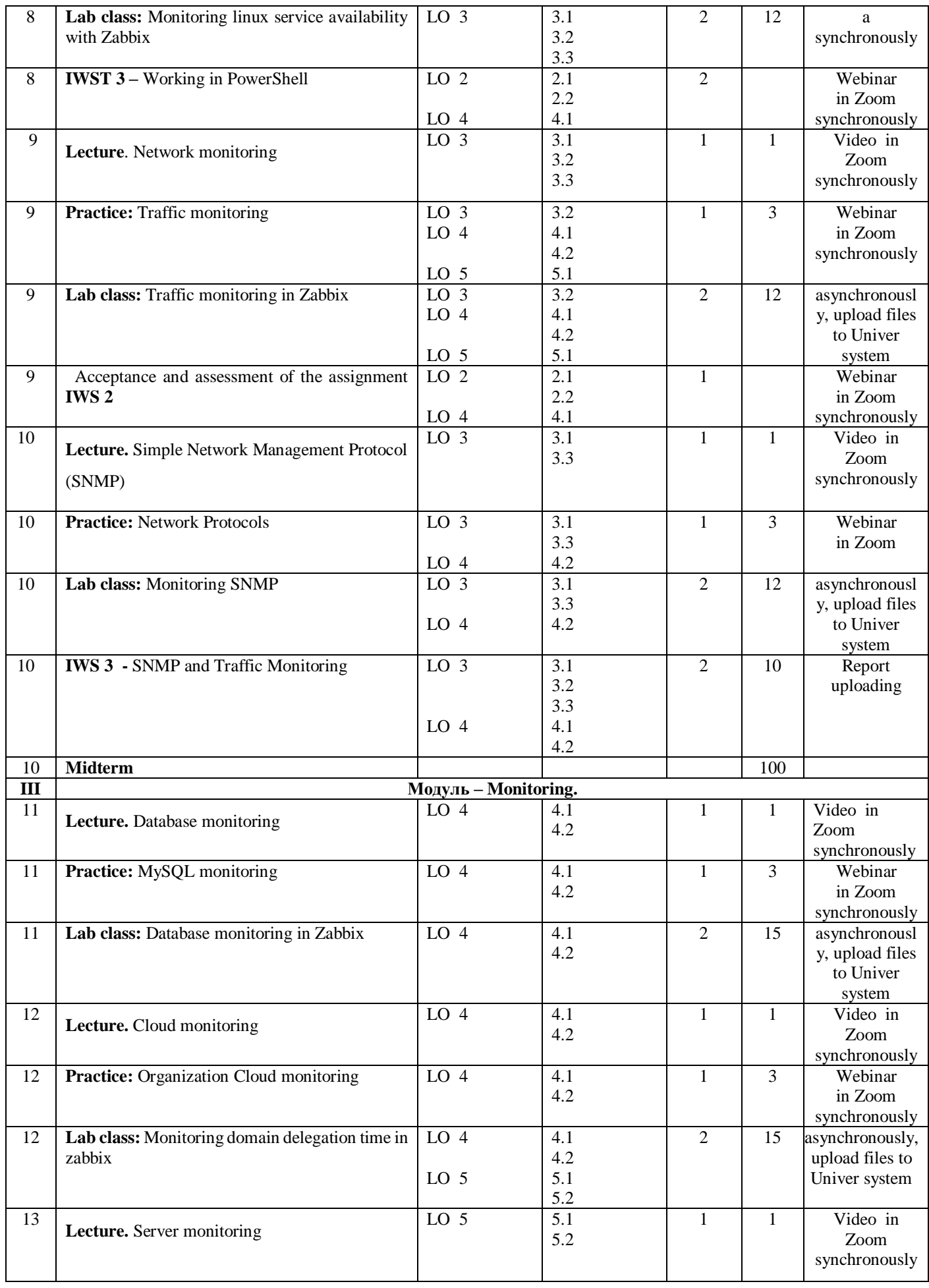

| 13 | Lab class: Sending notifications and graphs<br>from zabbix to telegram    | LO <sub>5</sub>                    | 5.1<br>5.2                     | $\overline{2}$ | 15             | asynchronousl<br>y, upload files<br>to Univer<br>system |
|----|---------------------------------------------------------------------------|------------------------------------|--------------------------------|----------------|----------------|---------------------------------------------------------|
| 13 | <b>IWST 3 -</b> conducting mutual discussion and<br>consultation on IWS 3 | LO <sub>3</sub><br>LO <sub>4</sub> | 3.1<br>3.2<br>3.3<br>4.1       | 2              | 5              | Webinar<br>in Zoom<br>synchronously                     |
|    |                                                                           |                                    | 4.2                            |                |                |                                                         |
| 14 | Lecture. Website monitoring                                               | LO <sub>5</sub>                    | $\overline{5.1}$<br>5.2<br>5.3 | $\mathbf{1}$   | $\mathbf{1}$   | Video in<br>Zoom<br>synchronously                       |
| 14 | Practice: Zabbix tool for web monitoring                                  | LO <sub>5</sub>                    | 5.1<br>5.2<br>5.3              | $\mathbf{1}$   | 3              | Webinar<br>in Zoom<br>synchronously                     |
| 14 | Lab class: Website monitoring in Zabbix                                   | LO <sub>5</sub>                    | $\overline{5.1}$<br>5.2<br>5.3 | $\overline{2}$ | 15             | asynchronousl<br>y, upload files<br>to Univer<br>system |
| 14 | Acceptance and assessment of the assignment<br><b>IWS 3</b>               | LO <sub>5</sub>                    | 5.1<br>5.2                     | 2              |                | Webinar<br>in Zoom<br>synchronously                     |
| 15 | Lecture. Security monitoring                                              | LO <sub>5</sub>                    | $\overline{5.1}$<br>5.2<br>5.3 | $\mathbf{1}$   | $\mathbf{1}$   | Video in<br>Zoom<br>synchronously                       |
| 15 | Practice. Organizing security monitoring                                  | LO <sub>5</sub>                    | 5.1<br>5.2<br>5.3              | $\mathbf{1}$   | $\overline{3}$ | Webinar<br>in Zoom<br>synchronously                     |
| 15 | Lab class: Accessing Google API Adsense via<br>Zabbix                     | LO <sub>5</sub>                    | 5.1<br>5.2<br>5.3              | $\overline{2}$ | 15             | Asynchronous<br>ly, upload files<br>to Univer<br>system |
| 15 | MT <sub>2</sub>                                                           |                                    |                                |                | 100            | Final survey                                            |

10 **Chairman of the Faculty Methodical Bureau <b>CHA** CHA COMBINE GUST CONSTRAINING F.

11 **Head of the Department Musical Schillers Musical Schillers Musical Schillers Musical Schillers Musical Schillers Musical Schillers Musical Schillers Musical Schillers Musical Schillers Musical Schil** 

12 **Lecturer** Karibayeva A.S.

789 **Dean** Urmashev B.A. .